# Transarterial embolization of ependymoma metastases in the liver

# Oncology Interventions Study Protocol

#### Courtesy of

PD Dr. Jan Hinrichs, MD, Institute for Diagnostic and Interventional Radiology, Hannover Medical School, Germany

Supported by syngo DynaCT

#### System & Software

ARTIS pheno VE1 with syngo Application Software VD2

## Case Description

#### Patient history

60-year-old female patient with a history of extraneural myxopapillary ependymoma, initially diagnosed in 2009.

#### **Diagnosis**

Liver, lung and lymph node metastases since 2015.

#### **Treatment**

First session of transarterial embolization of liver metastases with bland embospheres (100--300 μm).

A catheter was placed in the superior mesenteric artery for arteriography and indirect mesentericoportography followed by arteriography of the celiac trunk.

A cone beam CT (CBCT) scan in the arterial phase was carried out with microcatheter placement in the proper hepatic artery. Embolization of the tumor-feeding branch of the right hepatic artery was performed.

After embolization a final DSA showed a decreased perfusion in the embolized liver arteries.

#### General comments

With the help of the syngo DynaCT 3D vessel map, we can ensure the proper position of the catheter for selective embolization. It enhances the identification of aberrant vessels, making it easy for us to verify that there were no vessel branches to the bowel or stomach distal to the embolization position.

#### Tips and tricks

To ensure optimum syngo DynaCT image quality, proper patient breathhold is vital.

Explain the importance of the patient's cooperation and give them clear and vigorous breath-hold instructions.

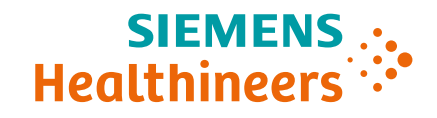

### Transarterial embolization of ependymoma metastases in the liver

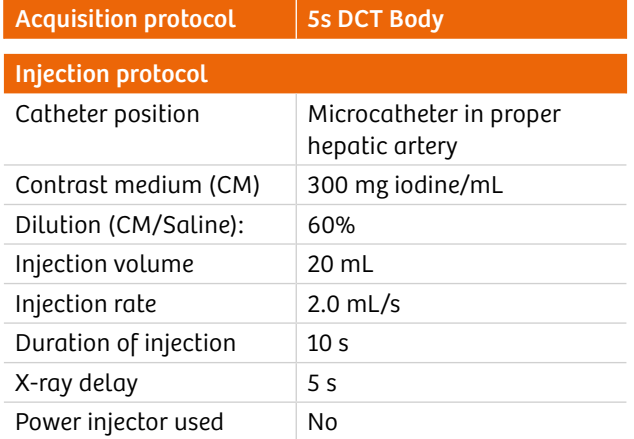

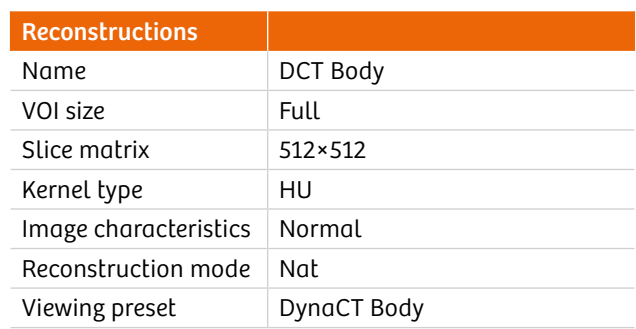

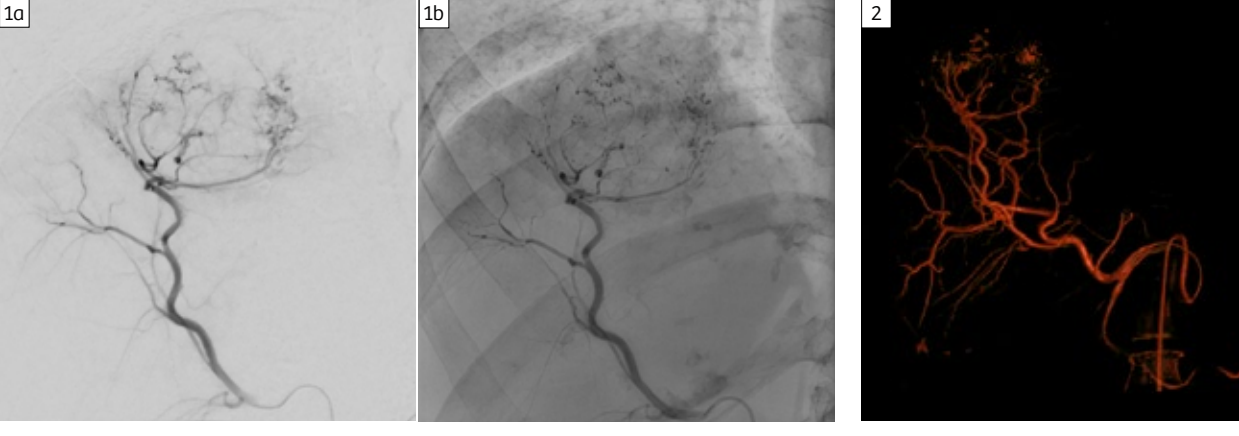

DSA scene in embolization position

syngo DynaCT VRT visualization

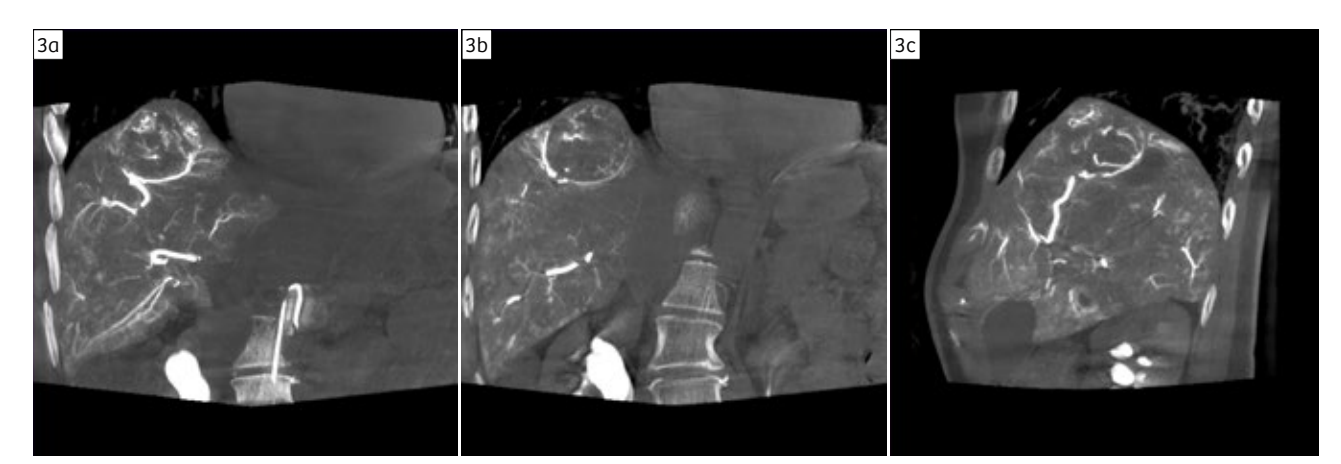

syngo DynaCT imaging MIP 10 mm Shows tumor and feeding arteries in axial, coronal and sagital

Siemens Healthineers Headquarters Siemens Healthcare GmbH Henkestr. 127 91052 Erlangen, Germany Phone: +49 9131 84-0 siemens-healthineers.com

The statements by Siemens' customers presented here are based on results that were achieved in the customer's unique setting. Since there is no "typical" hospital and many variables exist (e.g., hospital size, case mix, level of IT adoption), there can be no guarantee that other customers will achieve the same results.

On account of certain regional limitations of sales rights and service availability, we cannot guarantee that all products included in this case are available throughout the Siemens sales organization worldwide. All rights reserved.